# **Export RIS Files**

# How to Export a RIS File

RIS Export is meant to enable you to create a bibliographic/library file containing the metadata for records from the nest. The resulting download should be compatible with conventional reference managers (e.g. Zotero).

#### 1. Go to Study Inspector

To enable you to export any subset of studies' bibliographic information, we have placed the Download RIS Export function in Study Inspector.

| Home: Thrombectomy alo                                  | ne vs. Thrombectomy plus thrombolysis                                                                                                 |                                          |                   |                  |               | -Ŏ́- (                            |
|---------------------------------------------------------|----------------------------------------------------------------------------------------------------|------------------------------------------|-------------------|------------------|---------------|-----------------------------------|
|                                                         | Show Table of Contents Pr                                                                                                    | otocol                                   | Edit 🖉 🔋          | Notes            | Your Mentions | All Mentions                      |
| Dashboard<br>Settings                                   | Objective                                                                                                    |                                          | A                 | (a)Hassan Kobe   |               | 10/25/22, 6:22 P<br>an admin now, |
| Literature Search 1/1<br>Other Sources                  | Determine the added benefit of Intravenous Thrombolysis i<br>Ischemic Stroke                                                          | n patients undergoing Mechanical Thrombe | ectomy for Acute  | crazy that you v | veren't yet!  |                                   |
| Duplicate Review<br>Search Exploration<br>Query Builder | Scope<br>Clinical trials, retrospective studies, or previous meta-analys<br>imaging) in stroke patients undergoing mechanical thrombe |                                          | s (functional and |                  |               |                                   |
| onfigure Screening                                      | Population                                                                                                    |                                          |                   |                  |               |                                   |
| Tagging 3/6                                             | Patients presenting with acute large artery ischemic stroke Primary Outcomes                                                          | within 12 hours of symptom onset         |                   |                  |               |                                   |
| Extraction 6/6                                          | Rate of TICI3 recanalization     First Pass Effect (Single Pass Reperfusion)                                                          |                                          |                   | ΒΙΨ              | ⊫ ⊫           | <b>@</b>                          |
| tisk of Bias 6/6                                        | Secondary Outcomes                                                                                                    |                                          |                   |                  |               |                                   |
| itudy Inspector                                         | Functional independence (mRS 0-2) at 90 days     Rate of early neurological improvement (NIHSS impro     Ordinal mRS at 90 days       | vement of >8 or NIHSS 0/1 at 24 hours)   |                   |                  |               |                                   |
| ynthesis<br>Nanuscript Editor                           | All-cause mortality     Occurrence of symptomatic ICH                                                                                 |                                          |                   |                  |               |                                   |
| Abstract Editor                                         | Occurrence of distal emboli post-procedure     Rate of TICL2b/3 recapalization                                                        |                                          | -                 |                  |               |                                   |

## 2. Filter to the desired studies

Apply the filters that narrow the set of studies to those you want to export. Note that, without any filters, you will export the bibliographic information for **all studies, including excluded studies.** 

## 3. Select "RIS Export"

Only after you have applied the desired filters should you select the "Download" button in the upper right:

Last update: 2022/11/20 wiki:autolit:utilities:inspector:risexport https://wiki.nested-knowledge.com/doku.php?id=wiki:autolit:utilities:inspector:risexport&rev=1668935719 09:15

| Study Inspector                    |                                      |                     | tor                         | (Save ♥) (Fitter Sets ♥) (Bulk Actions ■ (Download 4) |                                       |  |  |
|------------------------------------|--------------------------------------|---------------------|-----------------------------|-------------------------------------------------------|---------------------------------------|--|--|
| Add Filter 💛 🙆 Tag Ste             | nt-triever 🗙 Screening Status 🛛 Indu |                     |                             | ( Dear Filters )                                      |                                       |  |  |
| Title %                            | Author %                             | Publication Year 14 | Journal %                   | Screening Status                                      | Tags                                  |  |  |
| Stent Retriever-Assisted Continuou | Miura, Masatomo                      | 2019                | World Neurosurg             | Included                                              | mTICI 2x/3, FPE mTICI 2c/3, FPE TICI. |  |  |
| ntroducing the New 3.5/28 Microst  | Müller-Eschner, Monika               | 2019                | Cardiovasc Intervent Radiol | Included                                              | Comparative study, Distal Emboli a    |  |  |
| Mechanical thrombectomy beyond     | Renieri, Leonardo                    | 2021                | Neurointerv Surg            | Included                                              | mRS 0-2 at 90 days, Onset to grain .  |  |  |
| Aechanical Thrombectomy in Medi    | Pérez-Garcia, Carlos                 | 2020                | Stroke                      | Included                                              | eTICI 2c/3, FPE eTICI 2c/3, Unknown.  |  |  |
| Thrombectomy Outcomes in Acute     | Atchaneeyasakul, Kunakorn            | 2020                | Interv Neurol               | Included                                              | Unknown stent-triever, Comparati      |  |  |

Once you have selected "Download," a modal will open, in which RIS Export should already be automatically selected. Select the "Download" option in the bottom right of the modal, and your RIS File should begin downloading!

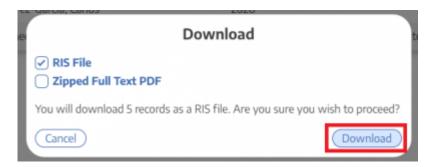

From: https://wiki.nested-knowledge.com/ - Nested Knowledge

Permanent link: https://wiki.nested-knowledge.com/doku.php?id=wiki:autolit:utilities:inspector:risexport&rev=1668935719

Last update: 2022/11/20 09:15